# Package 'ewceData'

August 1, 2024

Title The ewceData package provides reference data required for ewce

Version 1.13.0

Description This package provides reference data required for ewce. Expression Weighted Celltype Enrichment (EWCE) is used to determine which cell types are enriched within gene lists. The package provides tools for testing enrichments within simple gene lists (such as human disease associated genes) and those resulting from differential expression studies. The package does not depend upon any particular Single Cell Transcriptome dataset and user defined datasets can be loaded in and used in the analyses.

URL <https://github.com/neurogenomics/ewceData>

License Artistic-2.0

Encoding UTF-8

**Depends**  $R$  ( $>= 4.1$ ), ExperimentHub

- Suggests knitr, BiocStyle, ggplot2, cowplot, rmarkdown, markdown, testthat  $(>= 3.0.0)$
- biocViews ExperimentData, ExperimentHub, ExpressionData, Genome, Proteome, MicroarrayData, SequencingData, SingleCellData, RNASeqData
- Roxygen list(markdown = TRUE)

RoxygenNote 7.2.3

VignetteBuilder knitr

Config/testthat/edition 3

git\_url https://git.bioconductor.org/packages/ewceData

git\_branch devel

git\_last\_commit aec1c88

git\_last\_commit\_date 2024-04-30

Repository Bioconductor 3.20

Date/Publication 2024-08-01

```
Author Alan Murphy [cre] (<https://orcid.org/0000-0002-2487-8753>),
Nathan Skene [aut] (<https://orcid.org/0000-0002-6807-3180>)
```
Maintainer Alan Murphy <alanmurph94@hotmail.com>

# Contents

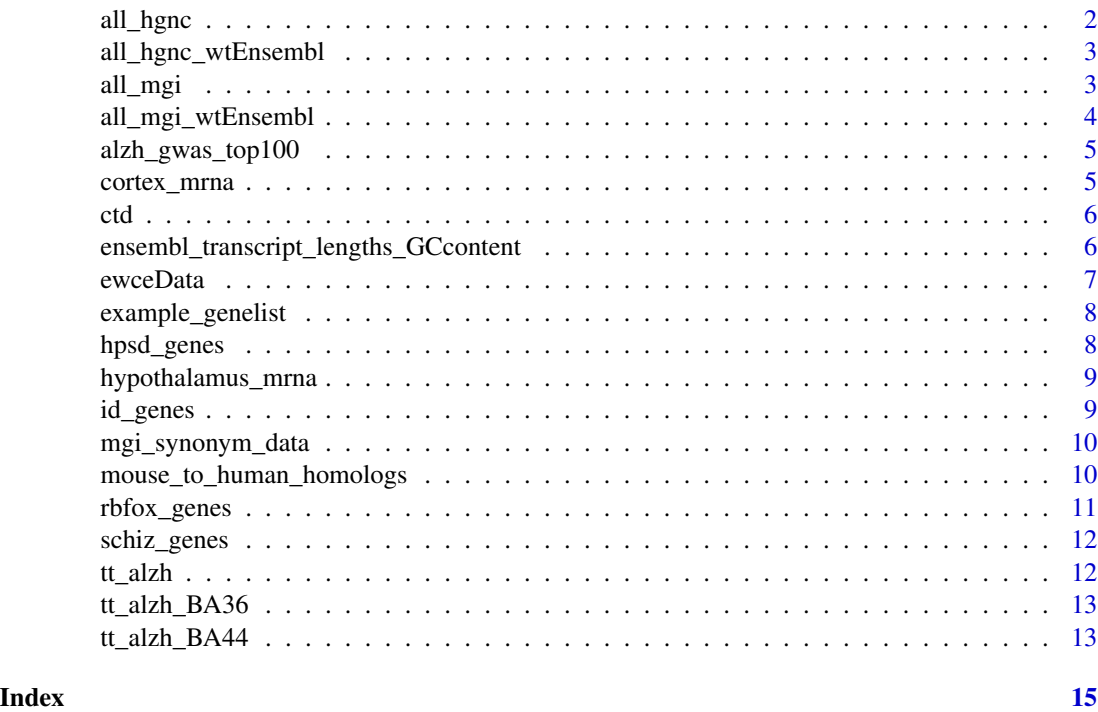

all\_hgnc *all\_hgnc*

# Description

all\_hgnc returns the all\_hgnc dataset

#### Usage

all\_hgnc(localHub = FALSE)

# Arguments

# <span id="page-2-0"></span>all\_hgnc\_wtEnsembl 3

# Value

all\_hgnc dataset

#### Examples

all\_hgnc()

all\_hgnc\_wtEnsembl *all\_hgnc\_wtEnsembl*

# Description

all\_hgnc\_wtEnsembl returns the all\_hgnc\_wtEnsembl dataset

# Usage

```
all_hgnc_wtEnsembl(localHub = FALSE)
```
# Arguments

localHub If working offline, add argument localHub=TRUE to work with a local, nonupdated hub; It will only have resources available that have previously been downloaded. If offline, Please also see BiocManager vignette section on offline use to ensure proper functionality.

#### Value

all\_hgnc\_wtEnsembl dataset

# Examples

all\_hgnc\_wtEnsembl()

all\_mgi *all\_mgi*

# Description

all\_mgi returns the all\_mgi dataset

#### Usage

all\_mgi(localHub = FALSE)

### <span id="page-3-0"></span>Arguments

localHub If working offline, add argument localHub=TRUE to work with a local, nonupdated hub; It will only have resources available that have previously been downloaded. If offline, Please also see BiocManager vignette section on offline use to ensure proper functionality.

# Value

all\_mgi dataset

#### Examples

all\_mgi()

all\_mgi\_wtEnsembl *all\_mgi\_wtEnsembl*

#### Description

all\_mgi\_wtEnsembl returns the all\_mgi\_wtEnsembl dataset

#### Usage

```
all_mgi_wtEnsembl(localHub = FALSE)
```
# Arguments

localHub If working offline, add argument localHub=TRUE to work with a local, nonupdated hub; It will only have resources available that have previously been downloaded. If offline, Please also see BiocManager vignette section on offline use to ensure proper functionality.

#### Value

all\_mgi\_wtEnsembl dataset

# Examples

all\_mgi\_wtEnsembl()

<span id="page-4-0"></span>alzh\_gwas\_top100 *alzh\_gwas\_top100*

# Description

alzh\_gwas\_top100 returns the alzh\_gwas\_top100 dataset

#### Usage

alzh\_gwas\_top100(localHub = FALSE)

#### Arguments

localHub If working offline, add argument localHub=TRUE to work with a local, nonupdated hub; It will only have resources available that have previously been downloaded. If offline, Please also see BiocManager vignette section on offline use to ensure proper functionality.

# Value

alzh\_gwas\_top100 dataset

### Examples

alzh\_gwas\_top100

cortex\_mrna *cortex\_mrna*

#### Description

cortex\_mrna returns the cortex\_mrna dataset

#### Usage

```
cortex_mrna(localHub = FALSE)
```
# Arguments

localHub If working offline, add argument localHub=TRUE to work with a local, nonupdated hub; It will only have resources available that have previously been downloaded. If offline, Please also see BiocManager vignette section on offline use to ensure proper functionality.

# Value

cortex\_mrna dataset

#### <span id="page-5-0"></span>Examples

cortex\_mrna()

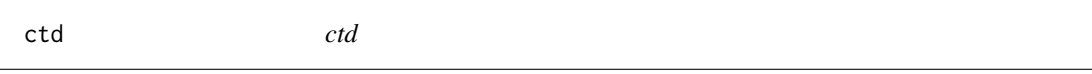

# Description

ctd returns the ctd dataset

#### Usage

ctd(localHub = FALSE)

#### Arguments

localHub If working offline, add argument localHub=TRUE to work with a local, nonupdated hub; It will only have resources available that have previously been downloaded. If offline, Please also see BiocManager vignette section on offline use to ensure proper functionality.

#### Value

ctd dataset

#### Examples

ctd()

ensembl\_transcript\_lengths\_GCcontent *ensembl\_transcript\_lengths\_GCcontent*

#### Description

ensembl\_transcript\_lengths\_GCcontent returns the ensembl\_transcript\_lengths\_GCcontent dataset

# Usage

ensembl\_transcript\_lengths\_GCcontent(localHub = FALSE)

#### Arguments

#### <span id="page-6-0"></span>ewceData 7

#### Value

ensembl\_transcript\_lengths\_GCcontent dataset

#### Examples

ensembl\_transcript\_lengths\_GCcontent()

ewceData *The ewceData package provides reference data required for ewce*

#### Description

This package provides reference data required for ewce. Expression Weighted Celltype Enrichment (EWCE) is used to determine which cell types are enriched within gene lists. The package provides tools for testing enrichments within simple gene lists (such as human disease associated genes) and those resulting from differential expression studies. The package does not depend upon any particular Single Cell Transcriptome dataset and user defined datasets can be loaded in and used in the analyses.

#### Arguments

metadata logical value indicating whether metadata only should be returned or if the resource should be loaded. Default behavior(metadata=FALSE) loads the data.

#### Value

These accessor functions return differing dataset types

#### Source

These datasets have been sourced from various repositories, see the ExperimentHub database for details

#### Examples

alzh\_gwas\_top100()

<span id="page-7-0"></span>example\_genelist *example\_genelist*

# Description

example\_genelist returns the example\_genelist dataset

#### Usage

example\_genelist(localHub = FALSE)

#### Arguments

localHub If working offline, add argument localHub=TRUE to work with a local, nonupdated hub; It will only have resources available that have previously been downloaded. If offline, Please also see BiocManager vignette section on offline use to ensure proper functionality.

#### Value

example\_genelist dataset

#### Examples

example\_genelist()

hpsd\_genes *hpsd\_genes*

#### Description

hpsd\_genes returns the hpsd\_genes dataset

#### Usage

```
hpsd_genes(localHub = FALSE)
```
# Arguments

localHub If working offline, add argument localHub=TRUE to work with a local, nonupdated hub; It will only have resources available that have previously been downloaded. If offline, Please also see BiocManager vignette section on offline use to ensure proper functionality.

### Value

hpsd\_genes dataset

# <span id="page-8-0"></span>hypothalamus\_mrna 9

#### Examples

hpsd\_genes()

hypothalamus\_mrna *hypothalamus\_mrna*

#### Description

hypothalamus\_mrna returns the hypothalamus\_mrna dataset

#### Usage

```
hypothalamus_mrna(localHub = FALSE)
```
#### Arguments

```
localHub If working offline, add argument localHub=TRUE to work with a local, non-
             updated hub; It will only have resources available that have previously been
             downloaded. If offline, Please also see BiocManager vignette section on offline
             use to ensure proper functionality.
```
#### Value

hypothalamus\_mrna dataset

#### Examples

hypothalamus\_mrna()

id\_genes *id\_genes*

#### Description

id\_genes returns the id\_genes dataset

# Usage

id\_genes(localHub = FALSE)

#### Arguments

# Value

id\_genes dataset

#### Examples

id\_genes()

mgi\_synonym\_data *mgi\_synonym\_data*

#### Description

mgi\_synonym\_data returns the mgi\_synonym\_data dataset

#### Usage

mgi\_synonym\_data(localHub = FALSE)

# Arguments

localHub If working offline, add argument localHub=TRUE to work with a local, nonupdated hub; It will only have resources available that have previously been downloaded. If offline, Please also see BiocManager vignette section on offline use to ensure proper functionality.

# Value

mgi\_synonym\_data dataset

# Examples

mgi\_synonym\_data()

mouse\_to\_human\_homologs

*mouse\_to\_human\_homologs*

#### Description

mouse\_to\_human\_homologs returns the mouse\_to\_human\_homologs dataset

#### Usage

mouse\_to\_human\_homologs(localHub = FALSE)

<span id="page-9-0"></span>

# <span id="page-10-0"></span>rbfox\_genes 11

#### Arguments

localHub If working offline, add argument localHub=TRUE to work with a local, nonupdated hub; It will only have resources available that have previously been downloaded. If offline, Please also see BiocManager vignette section on offline use to ensure proper functionality.

# Value

mouse\_to\_human\_homologs dataset

#### Examples

mouse\_to\_human\_homologs()

rbfox\_genes *rbfox\_genes*

#### Description

rbfox\_genes returns the rbfox\_genes dataset

#### Usage

```
rbfox_genes(localHub = FALSE)
```
# Arguments

localHub If working offline, add argument localHub=TRUE to work with a local, nonupdated hub; It will only have resources available that have previously been downloaded. If offline, Please also see BiocManager vignette section on offline use to ensure proper functionality.

# Value

rbfox\_genes dataset

#### Examples

rbfox\_genes()

<span id="page-11-0"></span>schiz\_genes *schiz\_genes*

# Description

schiz\_genes returns the schiz\_genes dataset

# Usage

schiz\_genes(localHub = FALSE)

#### Arguments

localHub If working offline, add argument localHub=TRUE to work with a local, nonupdated hub; It will only have resources available that have previously been downloaded. If offline, Please also see BiocManager vignette section on offline use to ensure proper functionality.

#### Value

schiz\_genes dataset

#### Examples

schiz\_genes()

tt\_alzh *tt\_alzh*

#### Description

tt\_alzh returns the tt\_alzh dataset

#### Usage

```
tt_alzh(localHub = FALSE)
```
# Arguments

localHub If working offline, add argument localHub=TRUE to work with a local, nonupdated hub; It will only have resources available that have previously been downloaded. If offline, Please also see BiocManager vignette section on offline use to ensure proper functionality.

# Value

tt\_alzh dataset

# <span id="page-12-0"></span> $tt\_alzh\_BA36$  13

#### Examples

tt\_alzh()

tt\_alzh\_BA36 *tt\_alzh\_BA36*

#### Description

tt\_alzh\_BA36 returns the tt\_alzh\_BA36 dataset

#### Usage

```
tt_alzh_BA36(localHub = FALSE)
```
#### Arguments

localHub If working offline, add argument localHub=TRUE to work with a local, nonupdated hub; It will only have resources available that have previously been downloaded. If offline, Please also see BiocManager vignette section on offline use to ensure proper functionality.

#### Value

tt\_alzh\_BA36 dataset

#### Examples

tt\_alzh\_BA36()

tt\_alzh\_BA44 *tt\_alzh\_BA44*

#### Description

tt\_alzh\_BA44 returns the tt\_alzh\_BA44 dataset

# Usage

```
tt_alzh_BA44(localHub = FALSE)
```
#### Arguments

# Value

tt\_alzh\_BA44 dataset

# Examples

tt\_alzh\_BA44()

# <span id="page-14-0"></span>Index

∗ datasets ewceData, [7](#page-6-0) all\_hgnc, [2](#page-1-0) all\_hgnc\_wtEnsembl, [3](#page-2-0) all\_mgi, [3](#page-2-0) all\_mgi\_wtEnsembl, [4](#page-3-0) alzh\_gwas\_top100, [5](#page-4-0) cortex\_mrna, [5](#page-4-0) ctd, [6](#page-5-0) ensembl\_transcript\_lengths\_GCcontent, [6](#page-5-0) ewceData, [7](#page-6-0) ewceData-package *(*ewceData*)*, [7](#page-6-0) example\_genelist, [8](#page-7-0) hpsd\_genes, [8](#page-7-0) hypothalamus\_mrna, [9](#page-8-0) id\_genes, [9](#page-8-0) mgi\_synonym\_data, [10](#page-9-0) mouse\_to\_human\_homologs, [10](#page-9-0) rbfox\_genes, [11](#page-10-0) schiz\_genes, [12](#page-11-0) tt\_alzh, [12](#page-11-0) tt\_alzh\_BA36, [13](#page-12-0) tt\_alzh\_BA44, [13](#page-12-0)